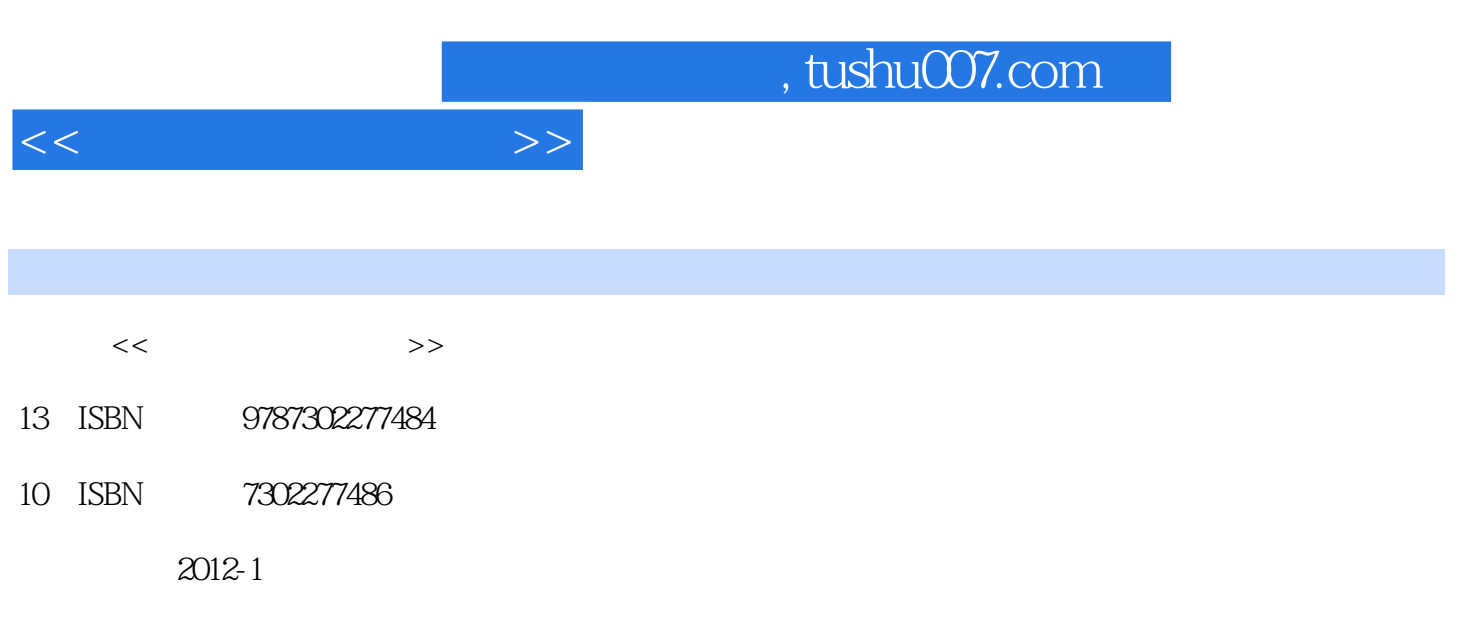

页数:489

PDF

更多资源请访问:http://www.tushu007.com

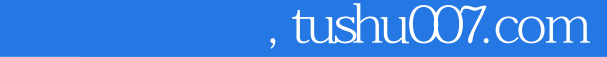

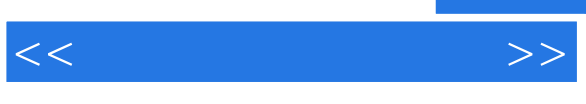

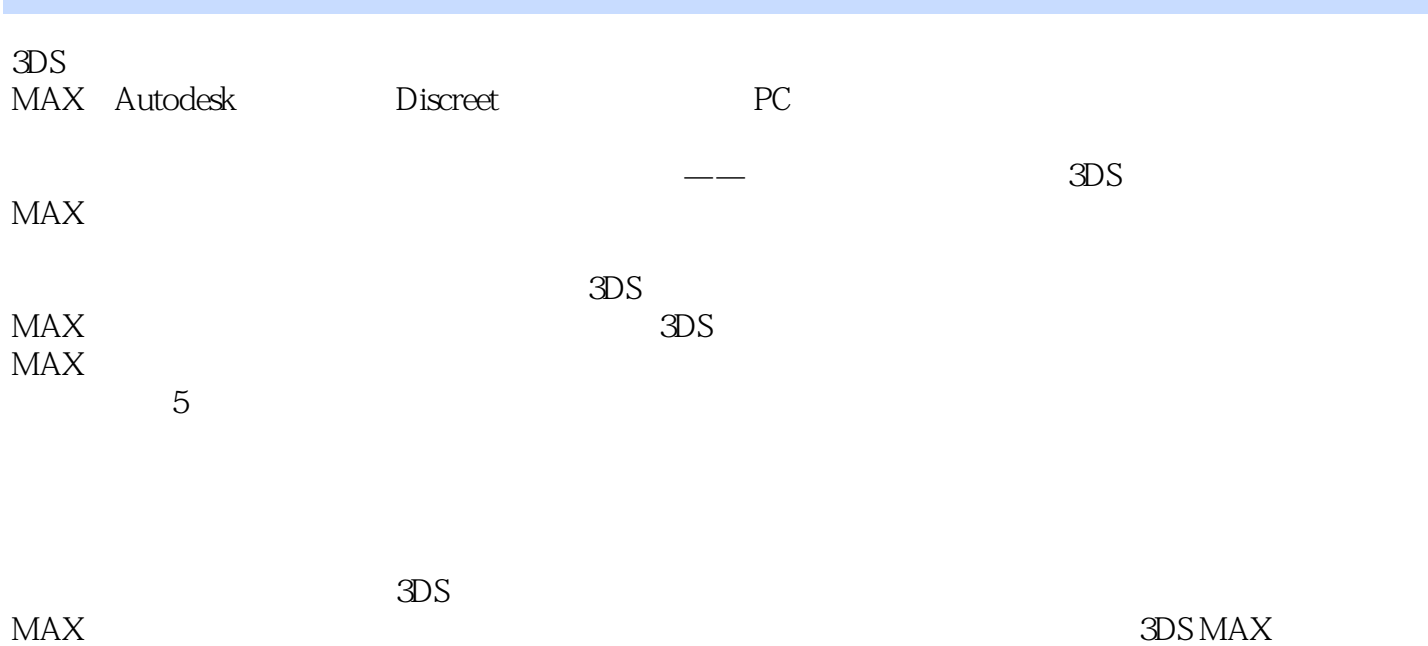

, tushu007.com

 $<<$ 

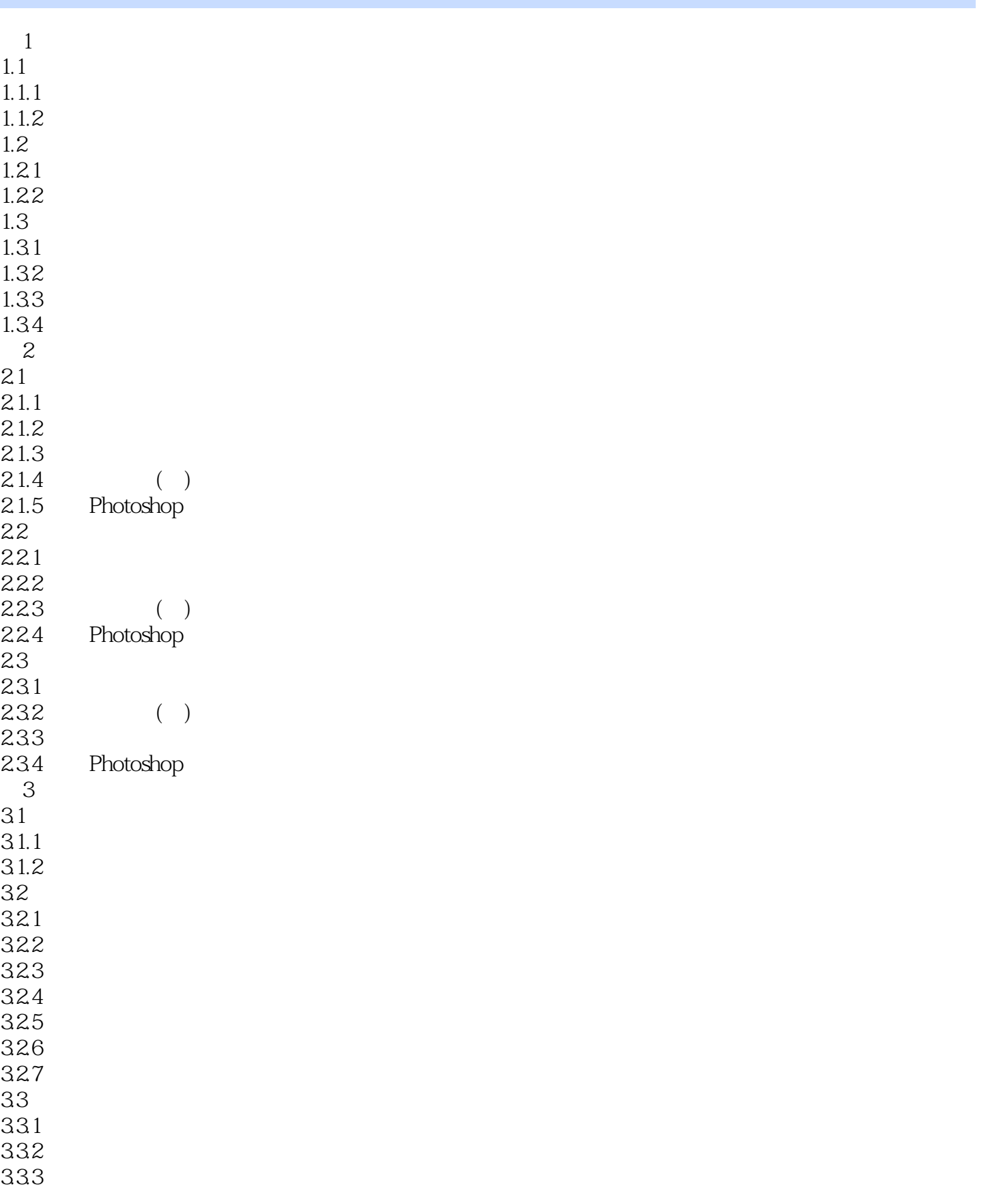

 $,$  tushu007.com

 $<<$ 

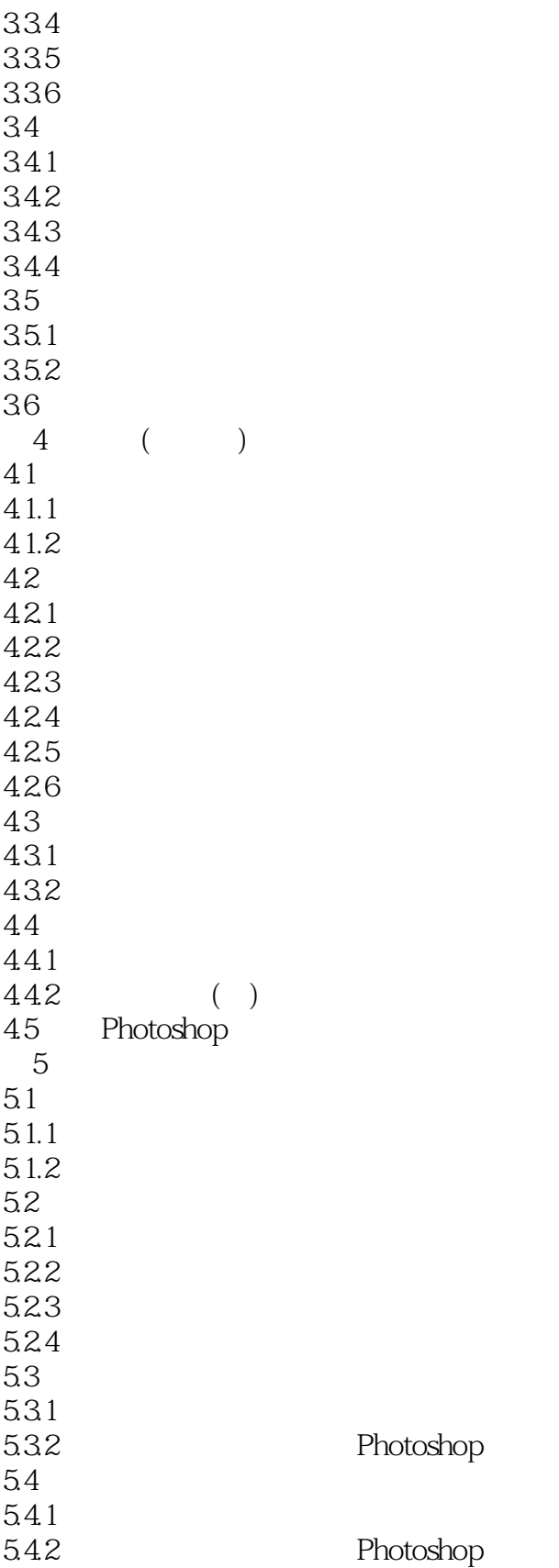

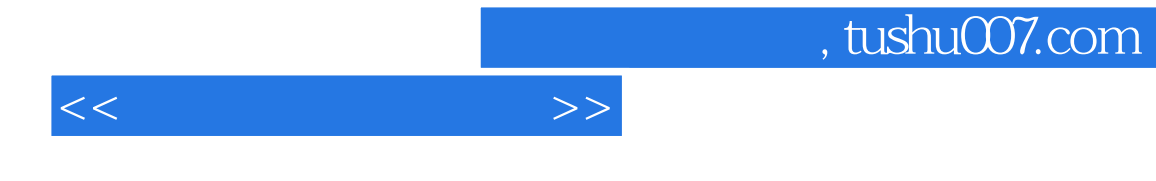

 $1.1.1$ 

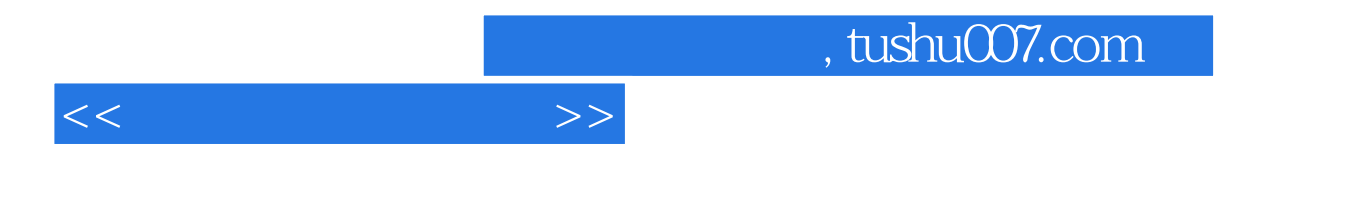

## $( )$ :3DS MAX

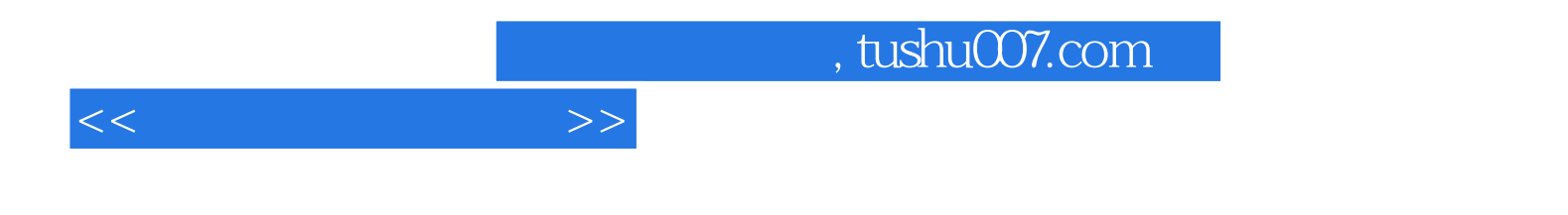

本站所提供下载的PDF图书仅提供预览和简介,请支持正版图书。

更多资源请访问:http://www.tushu007.com